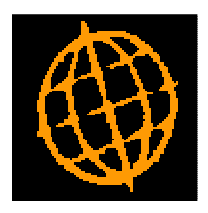

# **Global 3000 Service Pack Note**

## **Tax Analysis Report - Reprint Past Period**

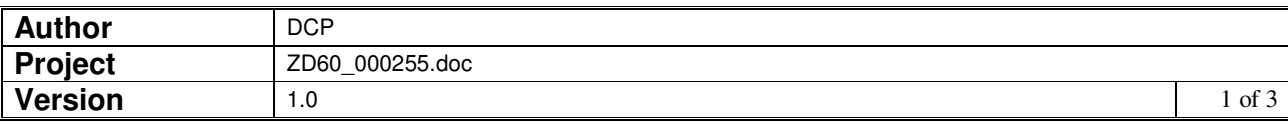

#### **INTRODUCTION**

This service pack updates the tax analysis report to allow past period reports to be reprinted.

The changes are to update the tax analysis report to allow the period for which the report is to be printed to be selected.

#### **DOCUMENTATION CHANGES**

### **DL Tax Analysis Report Window**

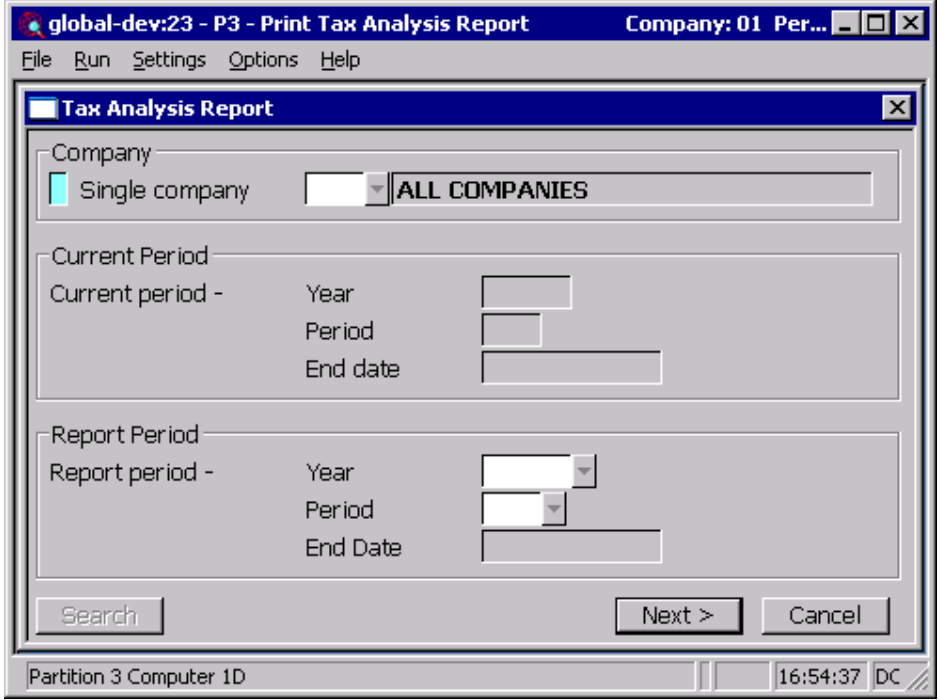

This window appears when you select Print Tax Analysis Report from the End of Period Processing Menu

**Purpose** The tax analysis report prints details of the tax analysis for the selected period. As each period is closed the report should be printed and filed as a record of the tax analysis for the period. This window enables you to enter the selection options for the tax analysis report.

> You should print this report for the current period immediately before it is closed.

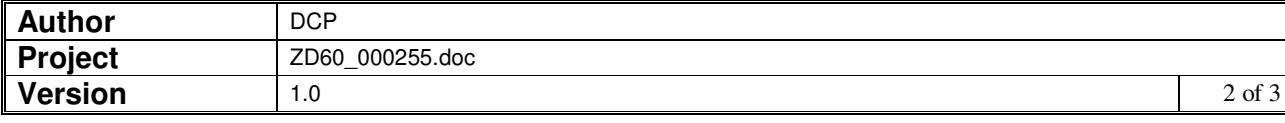

#### **The prompts are:**

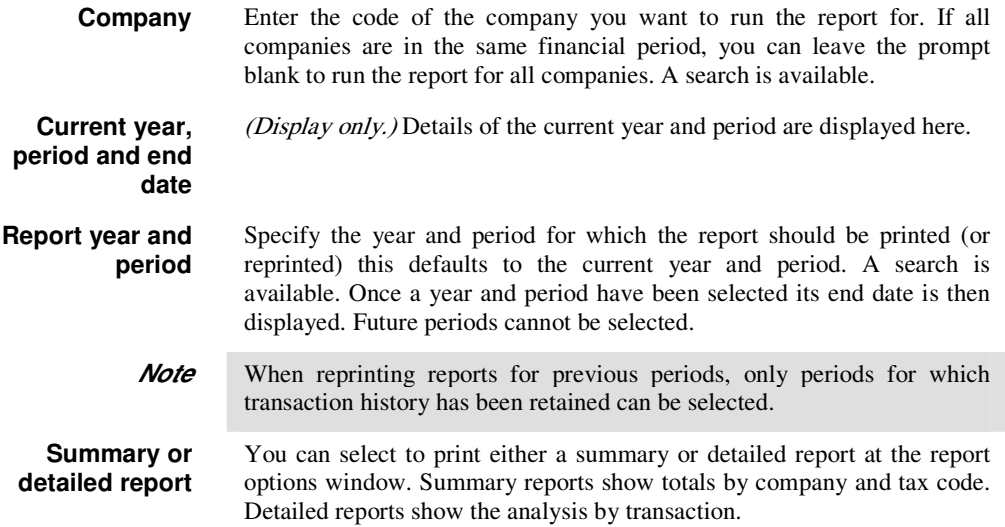

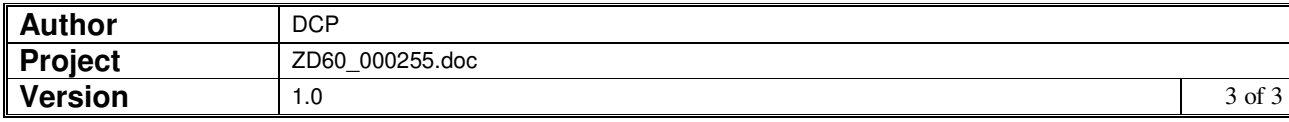